#### Σκιαγράφηση της διάλεξης

Γλώσσες Περιγραφής Υλικού Μη προγραμματιζόμενοι επεξεργαστές

> Νικόλαος Καββαδίας nkavv@physics.auth.gr nkavv@uop.gr

> > 26 Μαΐου 2009

Μη προγραμματιζόμενοι επεξεργαστές

**Νικόλαος Καββαδίας** nkavv@physics.auth.gr nkavv@uop.gr **Γλώσσες Περιγραφής Υλικού**

- Υλοποίηση με ξεχωριστό χειριστή ελέγχου (controller) και χειριστή δεδομένων (datapath)
- Υλοποίηση με μηχανές πεπερασμένων καταστάσεων με χειριστή δεδομένων (FSMD: Finite-State Machine with Datapath)
- Εξομοίωση της συμπεριφοράς ενός μη προγραμματιζόμενου επεξεργαστή από μη συνθέσιμο αλγοριθμικό μοντέλο
- Πλήρες παράδειγμα: επεξεργαστής για τον υπολογισμό του μέγιστου κοινού διαιρέτη (GCD) δύο ϑετικών ακεραίων αριθμών

**Νικόλαος Καββαδίας** nkavv@physics.auth.gr nkavv@uop.gr **Γλώσσες Περιγραφής Υλικού**

### Μη προγραμματιζόμενοι επεξεργαστές

- Μη προγραμματιζόμενοι επεξεργαστές είναι εκείνα τα κυκλώματα τα οποία έχουν σχεδιαστεί έτσι ώστε να μπορούν να επιλύσουν ένα μόνο πρόβλημα
- Η μη προγραμματισιμότητα οφείλεται στον τρόπο σχεδιασμού των μηχανισμών ελέγχου των διαδικασιών επεξεργασίας δεδομένων που συμβαίνουν στον επεξεργαστή
- Η λογική ελέγχου στον επεξεργαστή είναι καλωδιωμένη (hardwired) και γενικά δεν μπορεί να τροποποιηθεί μετά την υλοποίηση του επεξεργαστή
- ´Ενας μη προγραμματιζόμενος επεξεργαστής αποτελείται από το χειριστή ελέγχου (controller ή control unit) και το χειριστή δεδομένων (datapath)

Η οργάνωση ενός μη-προγραμματιζόμενου επεξεργαστή (1)

- Ο χειριστής ελέγχου παράγει σήματα ελέγχου για την δρομολόγηση των μηχανισμών που λαμβάνουν χώρα στον χειριστή δεδομένων
- Στο χειριστή δεδομένων πραγματοποιείται η επεξεργασία δεδομένων με τα αρχικά δεδομένα να λαμβάνονται από κάποια εξωτερική πηγή ή από στοιχεία αποθήκευσης (π.χ. μνήμη ROM)
- Ο χειριστής δεδομένων επιστρέφει στο χειριστή ελέγχου σήματα κατάστασης (status signals) τα οποία κατευθύνουν τη μετάβαση ανάμεσα στις εσωτερικές καταστάσεις του χειριστή ελέγχου
- Ο χειριστής ελέγχου υλοποιείται συχνά ως FSM
- Η οργάνωση ενός μη-προγραμματιζόμενου επεξεργαστή (2)
	- Γενικό σχηματικό διάγραμμα ενός μη προγραμματιζόμενου επεξεργαστή

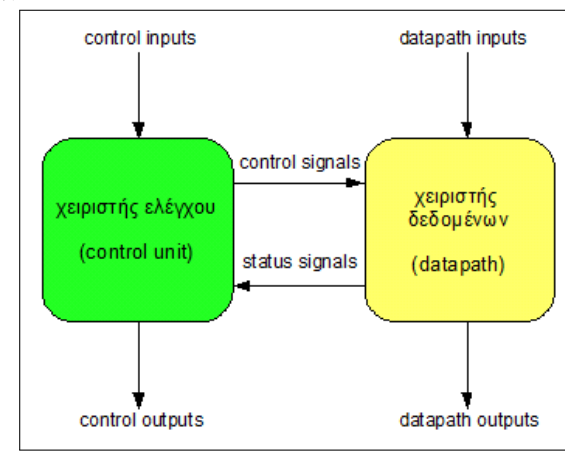

**Νικόλαος Καββαδίας** nkavv@physics.auth.gr nkavv@uop.gr **Γλώσσες Περιγραφής Υλικού**

# Το πρόβλημα του μέγιστου κοινού διαιρέτη δύο αριθμών

- $\Delta$ εχόμαστε ότι: *gcd*(*n*, 0) = *gcd*(0, *n*) = *gcd*(0, 0) = 0
- Το ζητούμενο είναι η εύρεση αριθμού *m* ο οποίος να είναι ο μεγαλύτερος ϑετικός ακέραιος ο οποίος διαιρεί και τους δύο αριθμούς
- Στα αρχαία Ελληνικά μαθηματικά αντιπροσωπεύει το πρόβλημα εύρεσης κοινής αναφοράς για την μέτρηση δύο ευθυγράμμων τμημάτων
- Το πρόβλημα του GCD επιλύεται με τον αλγόριθμο του  $E$ υκλείδη $\overline{O}$   $\overline{O}$   $\over$

```
unsigned int gcd(unsinned int a, unsinned int b) {
      \text{assert}(a > 0 \& b > 0);
      if (a == b) return a:
     if (a > b) return gcd(a-b, b);
      if (b > a) return gcd(a, b-a);
  }
\overline{\phantom{a}} \overline{\phantom{a}} \overline{\
```
Στον αλγόριθμο του Ευκλείδη, η αναδρομή μπορεί να αποφευχθεί

# Μη προγραμματιζόμενοι επεξεργαστές με αρχιτεκτονική FSMD

- Η αρχιτεκτονική FSMD (Finite-State Machine with Datapath αποτελεί ένα είδος περιγραφής μη προγραμματιζόμενων επεξεργαστών στην οποία οι καταστάσεις του FSM το οποίο λειτουργεί ως λογική ελέγχου ενσωματώνει τους μηχανισμούς του χειριστή δεδομένων
- ´Ενα FSMD μπορεί να υλοποιήσει πλήρως τη συμπεριφορά ενός επεξεργαστή σε επίπεδο RTL

## Ο αλγόριθμος του μέγιστου κοινού διαιρέτη

**Νικόλαος Καββαδίας** nkavv@physics.auth.gr nkavv@uop.gr **Γλώσσες Περιγραφής Υλικού**

Ο αλγόριθμος υπολογισμού του Μέγιστου Κοινού Διαιρέτη δύο ϑετικών ακεραίων

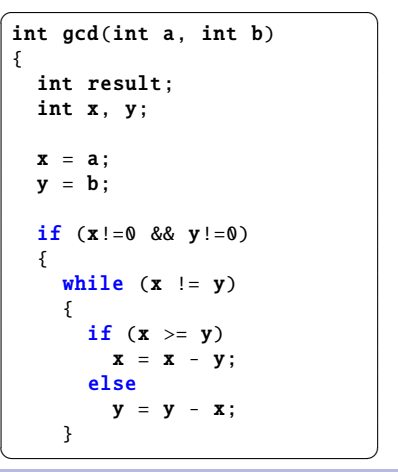

✞ ☎ result = x; } else { result = 0; } return (result); } int main() { int result = gcd(196 , 42); return (result); } ✝ ✆

#### Αλγοριθμικό διάγραμμα ροής για τον αλγόριθμο GCD

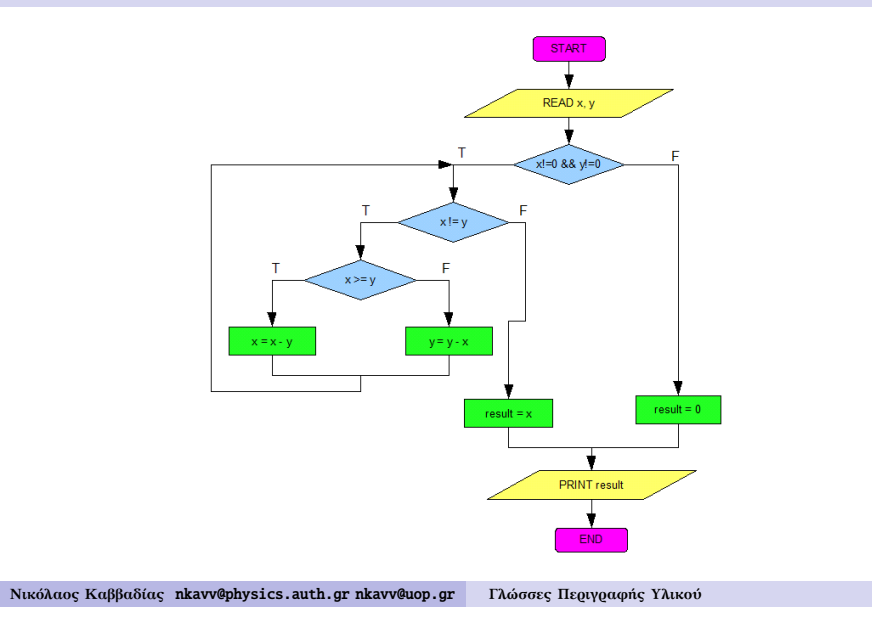

### Αριθμητικό παράδειγμα υπολογισμού του GCD

- Ο μικρότερος αριθμός από δύο αριθμούς *<sup>a</sup>*, *<sup>b</sup>* αφαιρείται από τον μεγαλύτερο σε διαδοχικά βήματα
- ´Οταν οι δύο αριθμοί γίνουν ίσοι, τότε ισούνται με τον Μέγιστο Κοινό Διαιρέτη τους
- Σε περίπτωση που η διαδικασία φτάσει μέχρι το σημείο που *a* = 1 ή *b* = 1 τότε οι δύο αριθμοί δεν έχουν μη τετριμμένο GCD, δηλαδή μεγαλύτερο του 1
- Παράδειγμα (*<sup>a</sup>* <sup>=</sup> <sup>196</sup>, *<sup>b</sup>* <sup>=</sup> 42)

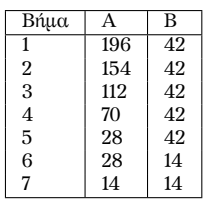

Το αποτέλεσμα είναι: *gcd*(196, <sup>42</sup>) <sup>=</sup> <sup>14</sup>

**Νικόλαος Καββαδίας** nkavv@physics.auth.gr nkavv@uop.gr **Γλώσσες Περιγραφής Υλικού**

# Διαχωρισμός του διαγράμματος ροής σε καταστάσεις

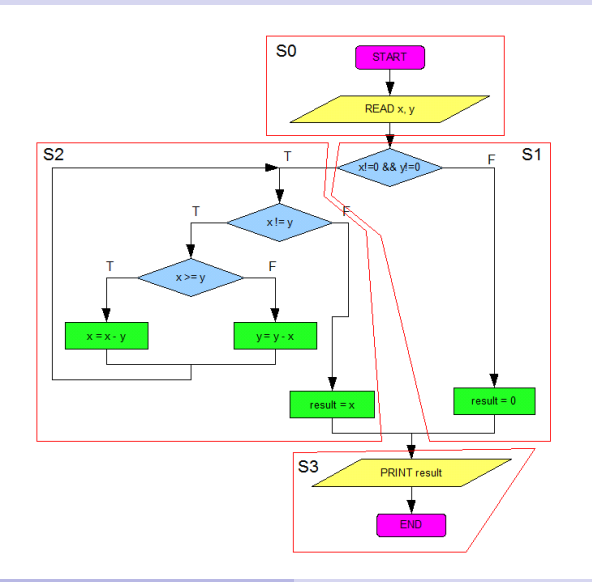

Τεχνικές περιγραφής ενός μη προγραμματιζόμενου επεξεργαστή GCD

- Μη συνθέσιμη περιγραφή
	- Περιγραφή της συμπεριφοράς του επεξεργαστή σε αλγοριθμικό επίπεδο
	- Χρήση δομών υψηλού επιπέδου όπως δομές επανάληψης for ... loop και while ... loop
	- Συχνά χρησιμοποιείται ως τμήμα ενός testbench για την εξομοίωση της συμπεριφοράς του κυκλώματος και την εξαγωγή εξόδων αναφοράς (reference vectors)
- Συνθέσιμη περιγραφή
	- Υλοποίηση με χειριστή ελέγχου (τύπου FSM) και χειριστή δεδομένων (datapath)
	- Υλοποίηση με αρχιτεκτονική FSMD

#### Μη συνθέσιμη περιγραφή του GCD

- ´Εστω *<sup>A</sup>*, *<sup>B</sup>* οι είσοδοι δεδομένων και *<sup>Y</sup>* η έξοδος με την τιμή του GCD
- Υλοποίηση σε μία process

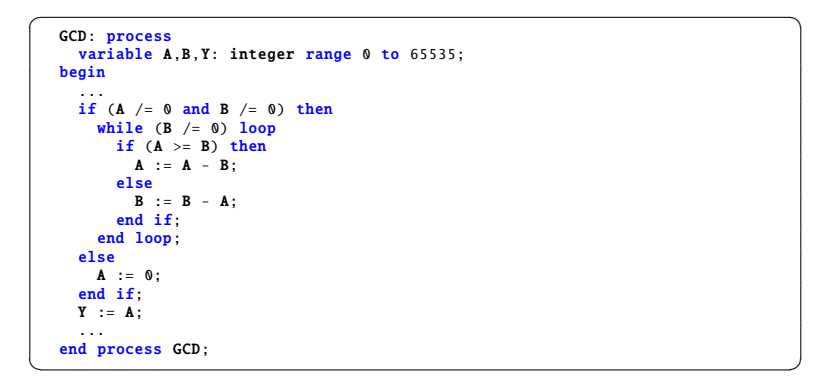

#### Το συνολικό κύκλωμα του επεξεργαστή GCD

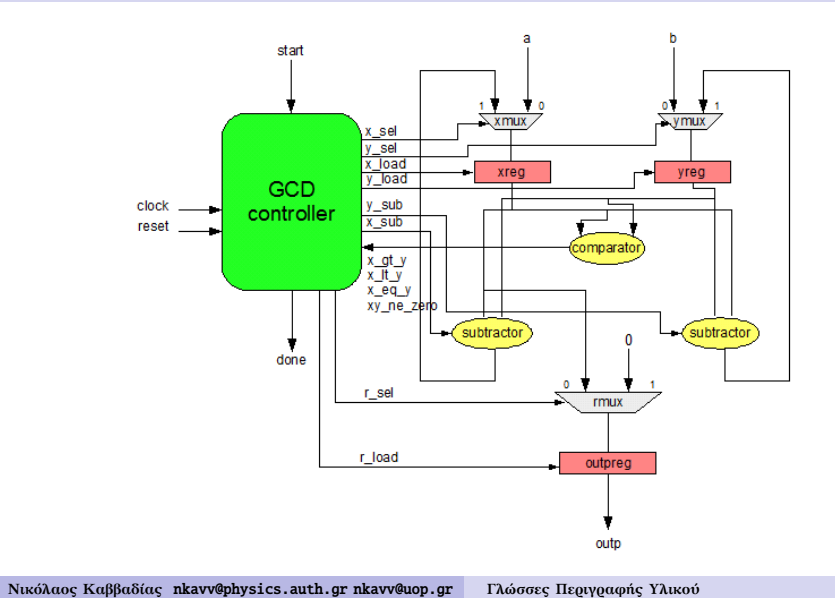

**Νικόλαος Καββαδίας** nkavv@physics.auth.gr nkavv@uop.gr **Γλώσσες Περιγραφής Υλικού**

Διάγραμμα καταστάσεων για το FSM του χειριστή ελέγχου

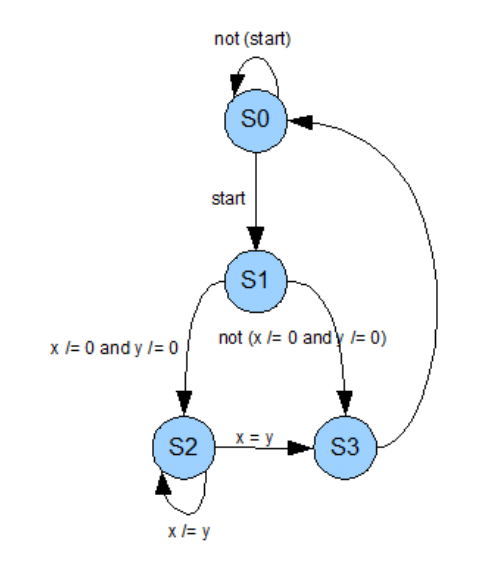

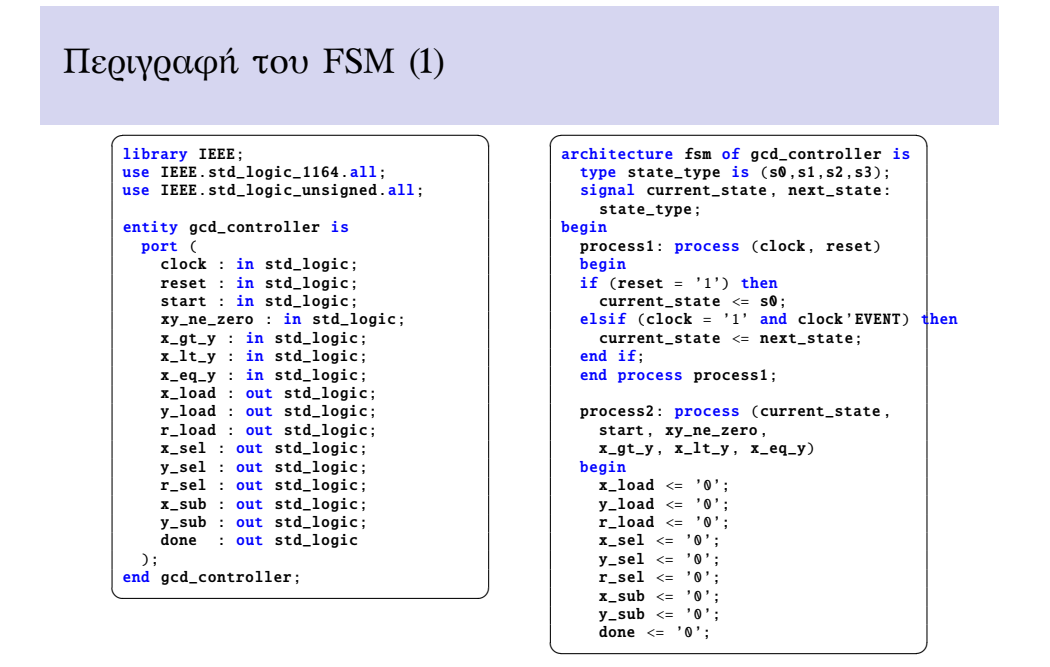

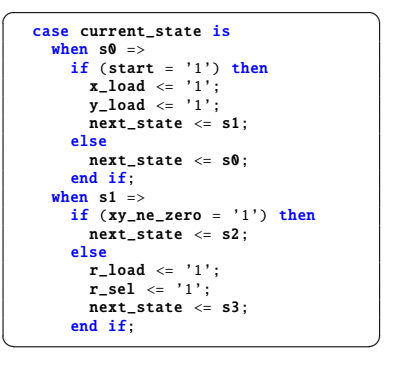

 $\begin{array}{ccc} \hline \bullet & \bullet & \bullet \end{array}$ when  $s2 \Rightarrow$ if  $(x_gt_y = '1')$  then  $x$  load  $\leq$  '1';  $x$  sel  $\leq$  '1';  $x$ \_sub  $\leq$  '1';  $next\_state \leq s2$ ; elsif  $(x_lt_y = '1')$  then  $y\_load \leq '1';$  $y$ \_sel <= '1';  $y$ \_sub  $\leq '1$ ': next\_state <= s2; else  $r\_load \leq '1':$ next state  $\leq$  s3: end if; when  $s3 \Rightarrow$ done  $\leq '1$ ':  $next\_state \leq s0$ ; end case; end process process2; end fsm;

 $\overline{\phantom{a}}$   $\overline{\phantom{a}}$   $\overline{\$ 

- Ο πολυπλέκτης επιλογής μιας εισόδου (*a* ή *b*) του κυκλώματος και του αποτελέσματος της αφαίρεσης *x* = *x* − *y* ή *y* = *y* − *x*, ο καταχωρητής *x* (*y*) και ο αφαιρέτης εμφανίζονται ως υποκύκλωμα σε δύο αντίτυπα στο κύκλωμα του χειριστή δεδομένων του GCD
- Το υποκύκλωμα αυτό μπορεί να περιγραφεί σε ξεχωριστή entity (gcd partial dpath) για την καλύτερη δόμηση της περιγραφής του χειριστή δεδομένων

**Νικόλαος Καββαδίας** nkavv@physics.auth.gr nkavv@uop.gr **Γλώσσες Περιγραφής Υλικού**

#### Το υποκύκλωμα gcd\_partial\_dpath

Σχηματικό διάγραμμα του κοινού υποκυκλώματος για τις εισόδους *a* και *b*

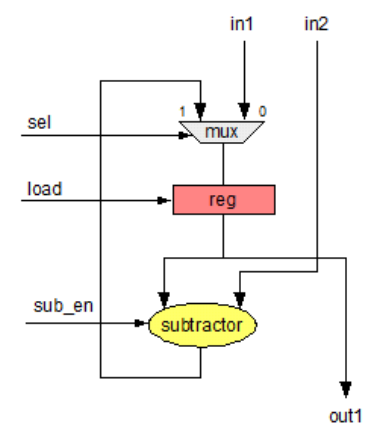

#### Ιεραρχική περιγραφή του χειριστή δεδομένων (2)

**Νικόλαος Καββαδίας** nkavv@physics.auth.gr nkavv@uop.gr **Γλώσσες Περιγραφής Υλικού**

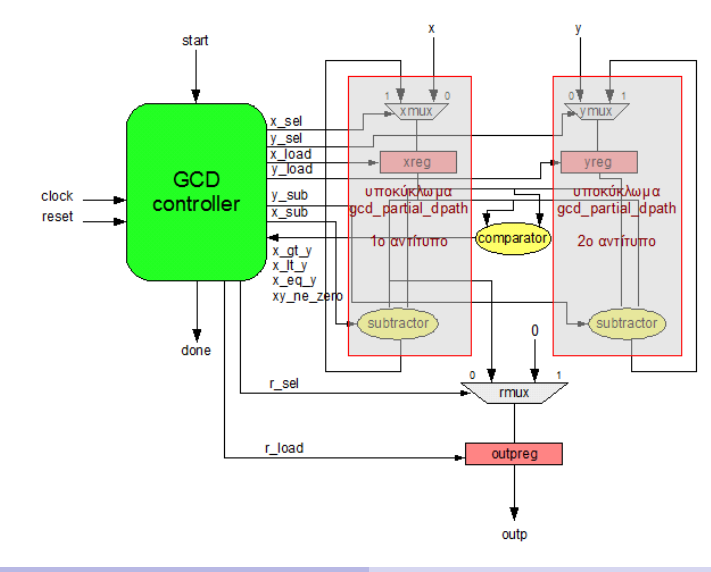

#### Περιγραφή του gcd\_partial\_dpath

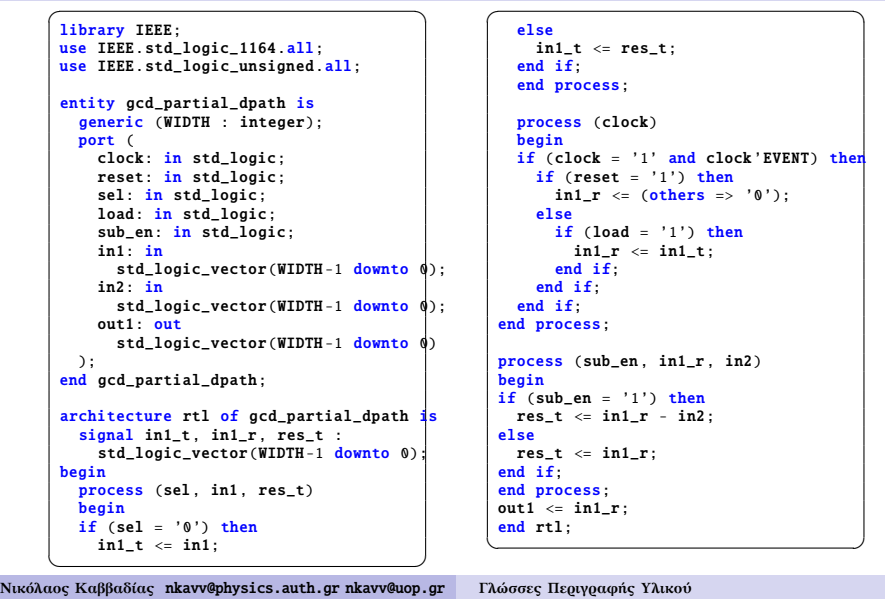

Το πακέτο gcd\_pkg

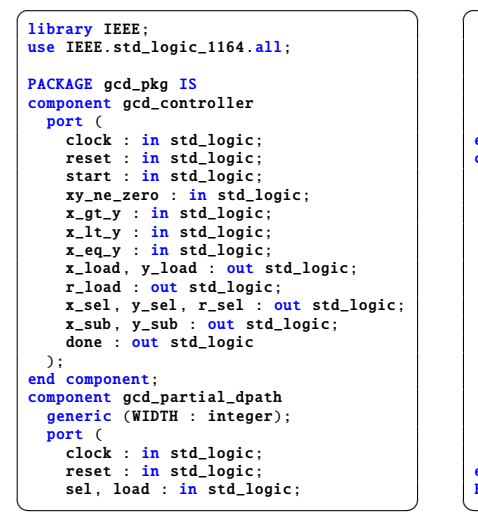

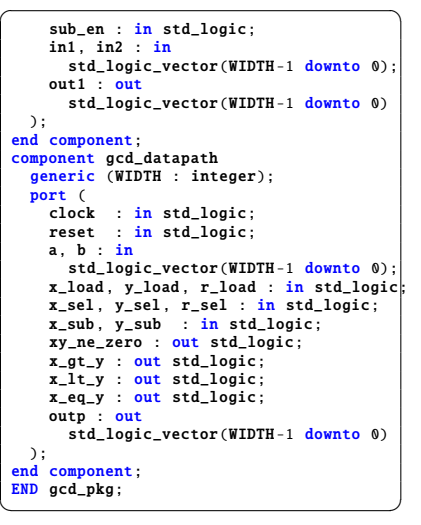

 $\overline{\phantom{a}}$   $\overline{\phantom{a}}$   $\overline{\$ 

**Νικόλαος Καββαδίας** nkavv@physics.auth.gr nkavv@uop.gr **Γλώσσες Περιγραφής Υλικού**

Περιγραφή του gcd\_datapath (1)

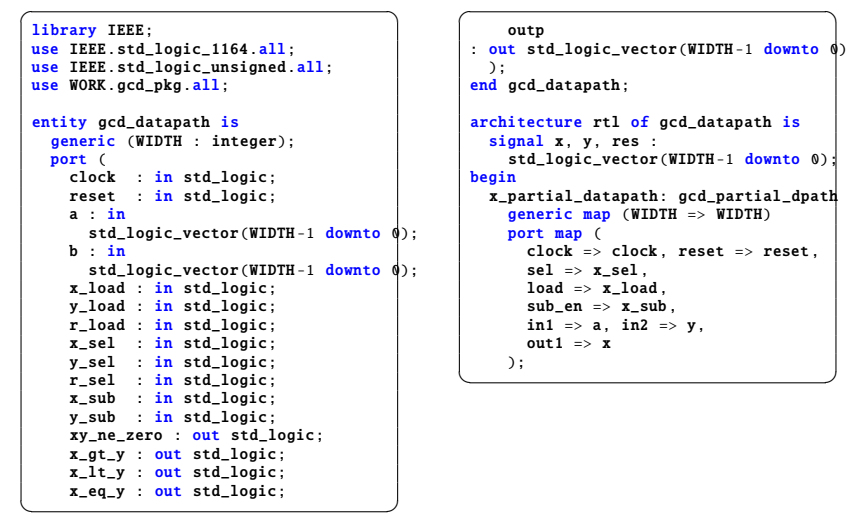

#### Περιγραφή του gcd\_datapath (2)

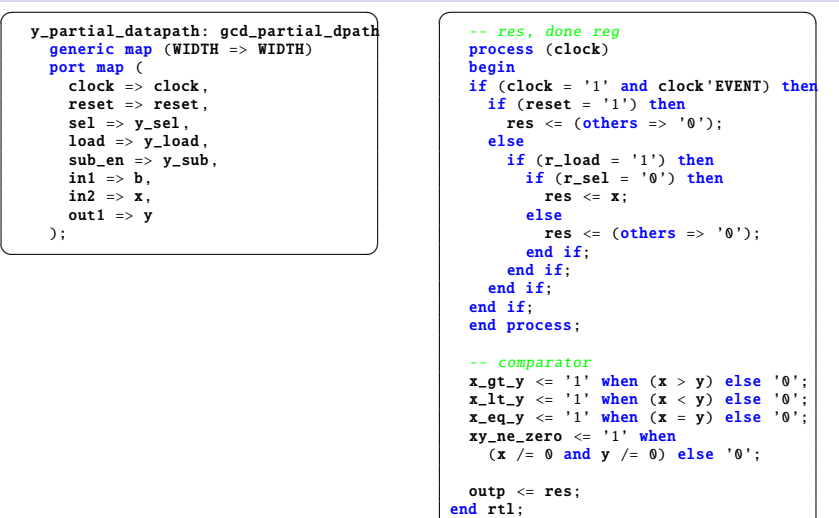

# Προσομοίωση του επεξεργαστή GCD (χειριστής ελέγχου)

Χρονικό διάγραμμα του χειριστή ελέγχου (gcd\_controller)

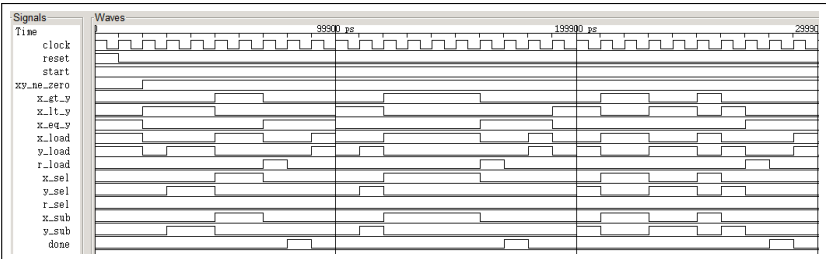

## Προσομοίωση του επεξεργαστή GCD (χειριστής δεδομένων)

Χρονικό διάγραμμα του χειριστή δεδομένων (gcd\_datapath)

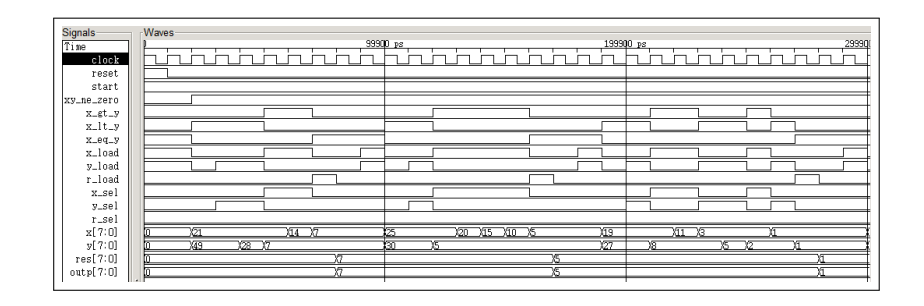

**Νικόλαος Καββαδίας** nkavv@physics.auth.gr nkavv@uop.gr **Γλώσσες Περιγραφής Υλικού**

Προσομοίωση του επεξεργαστή GCD (διεπαφή του συνολικού κυκλώματος)

**Νικόλαος Καββαδίας** nkavv@physics.auth.gr nkavv@uop.gr **Γλώσσες Περιγραφής Υλικού**

Χρονικό διάγραμμα (τιμές στο δεκαδικό)

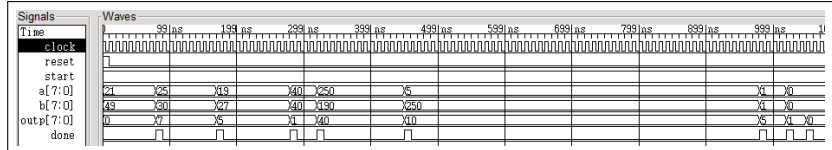

Χρονικό διάγραμμα (τιμές στο δεκαεξαδικό)

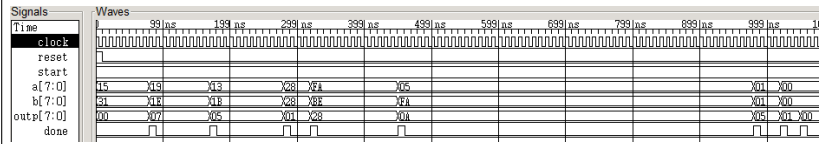

Περιγραφή της υλοποίησης FSMD του επεξεργαστή  $GCD(1)$ 

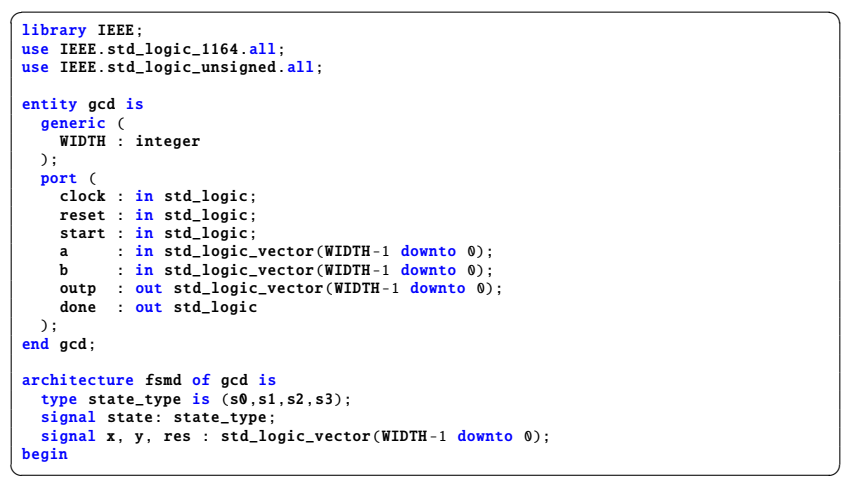

## Περιγραφή της υλοποίησης FSMD του επεξεργαστή GCD (2)

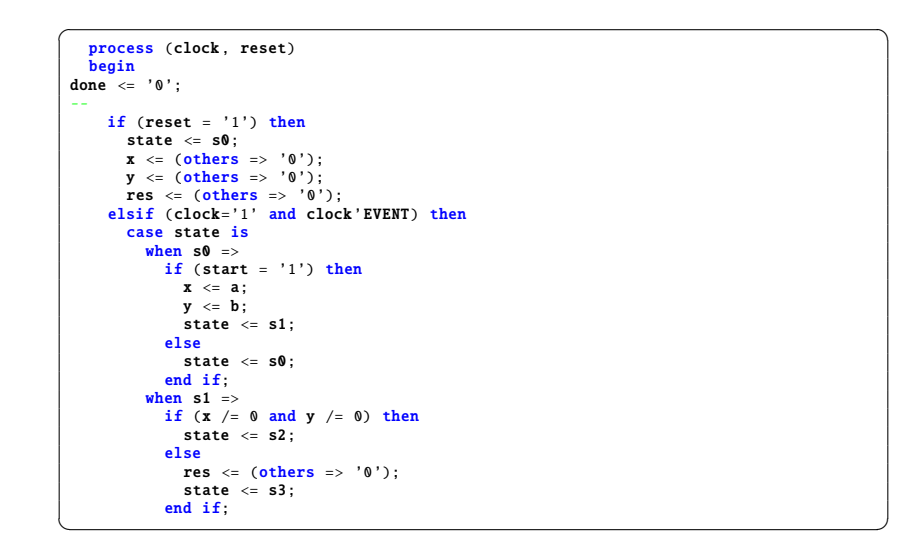

### Περιγραφή της υλοποίησης FSMD του επεξεργαστή GCD (3)

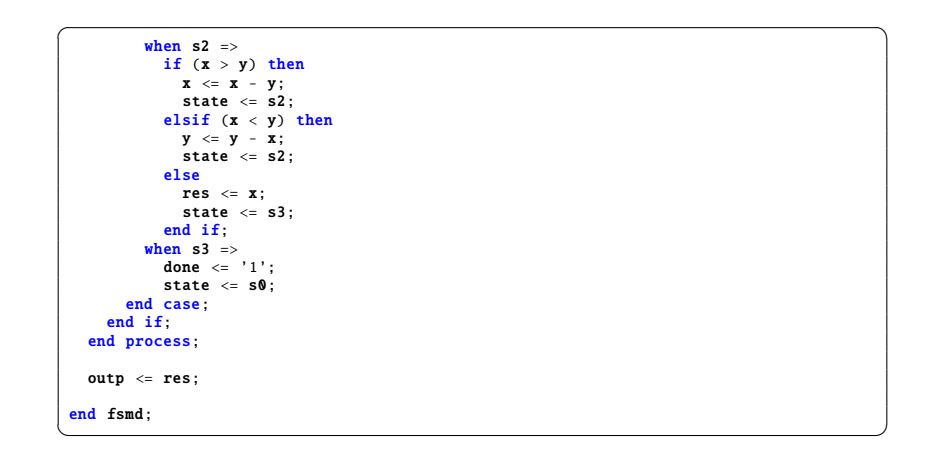

**Νικόλαος Καββαδίας** nkavv@physics.auth.gr nkavv@uop.gr **Γλώσσες Περιγραφής Υλικού**

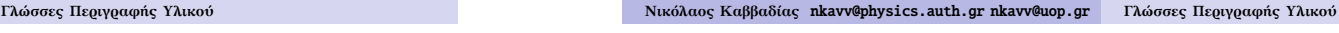

#### ´Ελεγχος ορθής λειτουργίας με testbench (2)

Δήλωση SIGNAL τύπου FILE για λήψη εισόδων από αρχείο και εκτύπωση διαγνωστικής εξόδου σε αρχείο

file TestDataFile: text open read\_mode is " gcd\_test\_data .txt"; file ResultsFile: text open write\_mode is " gcd\_alg\_test\_results .txt";  $\overline{\phantom{a}}$   $\overline{\phantom{a}}$   $\overline{\$ 

Τα περιεχόμενα του αρχείου κειμένου "gcd\_test\_data.txt" (*A*, *B*, *result*)

```
\overline{a}21 49 7
25 30 5
19 27 1
40 40 40
250 190 10
5 250 5
1 1 1
0 0 0
```
#### ´Ελεγχος ορθής λειτουργίας με testbench (1)

- Τα χαρακτηριστικά του testbench για την επαλήθευση της ορθής συμπεριφοράς του επεξεργαστή GCD
- Λήψη εισόδων από αρχείο με χρήση μεταβλητών
- Εξομοίωση της συμπεριφοράς του επεξεργαστή σε αλγοριθμικό επίπεδο
- Προσθήκη απαριθμητή επιδόσεων (performance counter) για την λήψη του αναλυτικού προφίλ εκτέλεσης του επεξεργαστή GCD για διαφορετικές εισόδους

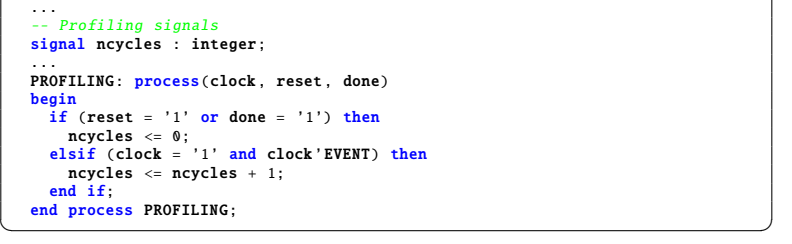

 $\overline{\phantom{a}}$   $\overline{\phantom{a}}$   $\overline{\$ 

## ´Ελεγχος ορθής λειτουργίας με testbench (3)

Αλγοριθμική υλοποίηση και έλεγχος ορθής λειτουργίας

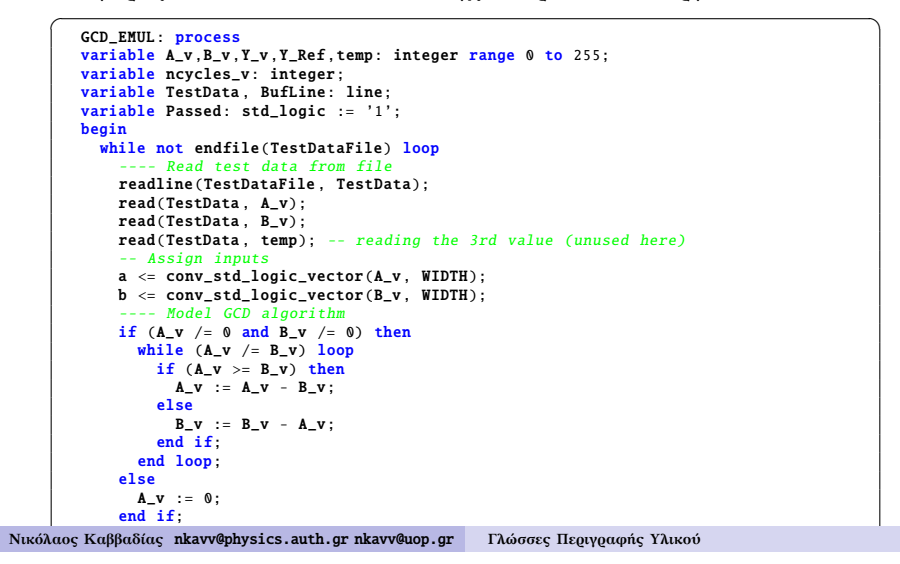

### ´Ελεγχος ορθής λειτουργίας με testbench (4)

Αλγ. υλοποίηση και έλεγχος ορθής λειτουργίας (συνέχεια)

```
\sqrt{1 + \frac{1}{2} \left( \frac{1}{2} + \frac{1}{2} \right)}Y\_Ref := A_v;
       wait until done = '1';
       Y v := conv integer(outp):
          --- Test GCD algorithm
       if (Y_v / = Y_{\text{ref}}) then -- has failed
         Passed := \overline{0};
          write(Bufline, string'("GCD Error: A="));
          write(Bufline, A_v);
          write(Bufline, string'(" B=")); write(Bufline, B_v);
          write(Bufline, string'(" Y =")); write(Bufline, Y = y);
          write(Bufline , string '(" Y_Ref=")); write(Bufline , Y_Ref);
          writeline(ResultsFile , Bufline);
        else
          ncycles_v := ncycles;
          write(Bufline, string'("GCD OK: Number of cycles="));
          write(Bufline, ncycles_v);
          writeline(ResultsFile, Bufline):
       end if;
     end loop;
     if (Passed = '1') then -- has passed
       write(Bufline, string'("GCD algorithm test has passed"));
       writeline(ResultsFile, Bufline);
     end if;
     wait for CLK_PERIOD;
   end process GCD_EMUL;
\begin{pmatrix} 1 & 0 & 0 \\ 0 & 0 & 0 \\ 0 & 0 & 0 \\ 0 & 0 & 0 \\ 0 & 0 & 0 \\ 0 & 0 & 0 \\ 0 & 0 & 0 \\ 0 & 0 & 0 \\ 0 & 0 & 0 & 0 \\ 0 & 0 & 0 & 0 \\ 0 & 0 & 0 & 0 \\ 0 & 0 & 0 & 0 & 0 \\ 0 & 0 & 0 & 0 & 0 \\ 0 & 0 & 0 & 0 & 0 \\ 0 & 0 & 0 & 0 & 0 & 0 \\ 0 & 0 & 0 & 0 & 0 & 0 \\ 0 & 0 & 0 & 0 & 0 & 0 & 0 \\ 0 &
```
**Νικόλαος Καββαδίας** nkavv@physics.auth.gr nkavv@uop.gr **Γλώσσες Περιγραφής Υλικού**

´Ελεγχος ορθής λειτουργίας με testbench (5)

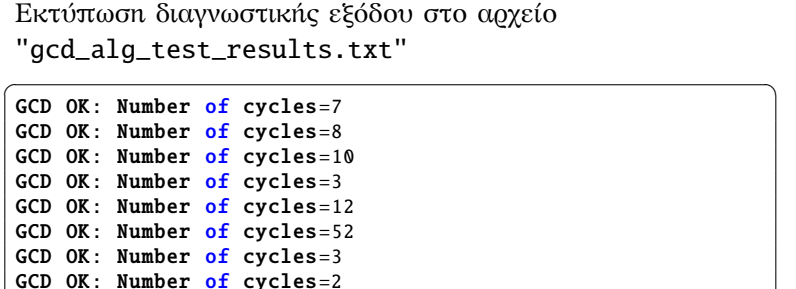

 $\overline{\phantom{a}}$   $\overline{\phantom{a}}$   $\overline{\$ 

GCD algorithm test has passed